## **PHP**

## **Joomla: Meine Installation zeigt nur eine weiße Seite. Woran liegt das?**

## **Joomla: Meine Installation zeigt nur eine weiße Seite. Woran liegt das?**

Sollte statt hrer Jomlainstallation nur eine weiße Seite angezeigt werden, ist dies in den meisten Fällen auf einen kritischen Fehler eines PHP Scriptes zurückzuführen, der z.B. durch die Anwendung Joomla, nicht angezeigt (unterdrückt) wurde.

Zur Erkennung der Fehlerquelle führen Sie bitte folgende Schritte aus:

- Verbinden Sie sich auf Ihren Webspace mittels einer FTP-Verbindung (z.B. via Filezilla)

- Im Installationsverzeichnis Ihrer Anwendung Joomla bearbeiten Sie die Datei "index.php" und fügen hinter

<?php

folgenden Eintrag hinzu:

error\_reporting (E\_ALL);

Tritt dieses Phänomen im Administratorbereich auf, setzen Sie den oben angeführten Code in die Datei "index.php" im Verzeichnis "administrator" ein.

Es ist empfehlenswert, in der Datei "configuration.php" den folgenden Eintrag auf "maximum" bzw. "development" zu setzen, da über die Standardeinstellung die Fehlermeldungen ausgeblendet werden

Eintrag:

public \$error\_reporting = 'maximum';

Seite 1 / 2

**(c) 2020 1blu AG <info@1blu.de> | 2020-04-03 04:19**

[URL: https://faq.1blu.de/content/480/876/de/joomla-meine-installation-zeigt-nur-eine-weisse-seite-woran-liegt-das.html](https://faq.1blu.de/content/480/876/de/joomla-meine-installation-zeigt-nur-eine-weisse-seite-woran-liegt-das.html)

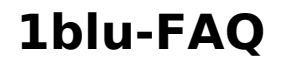

Jetzt laden Sie Ihre Seite bitte neu und löschen ggf. den Cache Ihres Browser. Nun sollten Sie eine entsprechende Fehlermeldung sehen, die Ihnen zur Lokalisierung/Behebung des Fehlers dient.

**PHP**

Eindeutige ID: #1754 Verfasser: Sascha Kirchhoff Letzte Änderung: 2019-02-01 12:38

[URL: https://faq.1blu.de/content/480/876/de/joomla-meine-installation-zeigt-nur-eine-weisse-seite-woran-liegt-das.html](https://faq.1blu.de/content/480/876/de/joomla-meine-installation-zeigt-nur-eine-weisse-seite-woran-liegt-das.html)